Control Multiplexer, Idle Deletion, Data Detector, and GearBox for Upstream CNU Burst Transmission. Control Multiplexer Jin Zhang, Xiaolin Che Marvell

# Functions of CNU Control Multiplexer

- Common for CLT and CNU control multiplexer
	- Select which data unit to send
		- For example, always control unit before data unit.
		- Implementation dependent
	- – $-$  Force idle period after each data unit for:
		- Insertion of FEC parity
		- Insertion of blank period to adapt to PMD rate.
- CNU only:
	- – $-$  Identify gap of idles and decide formation of bursts
	- – $-$  Check if the remaining time is enough for the incoming MAC frame

## CNU Control Multiplexer

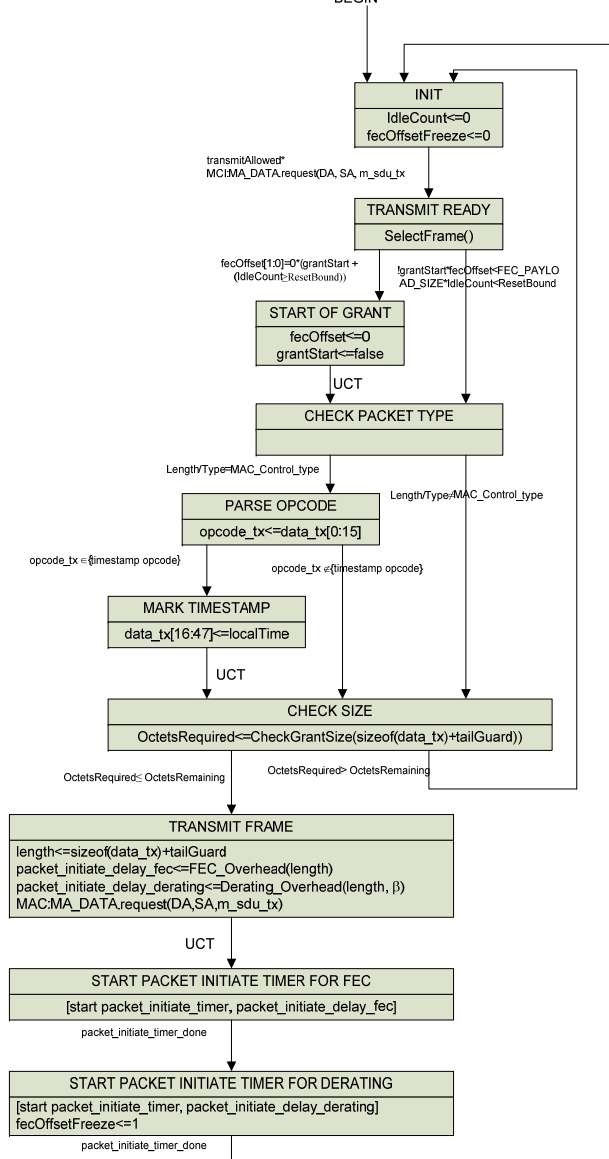

Key parameters and functions:

- 1. ResetBound
- 2. CheckGrantSize
- 3. FEC\_Overhead and Derating Overhead

# ResetBound

- "IdleCount" counts the natural idles betweenMAC frames
- Case 1: If IdleCount<ResetBound, it is more efficient to include the next frame in the current burst.
- Case 2:If IdleCount >= ResetBound, terminate the current burst, because this is more efficient.

## Function of ResetBound

Case 1:

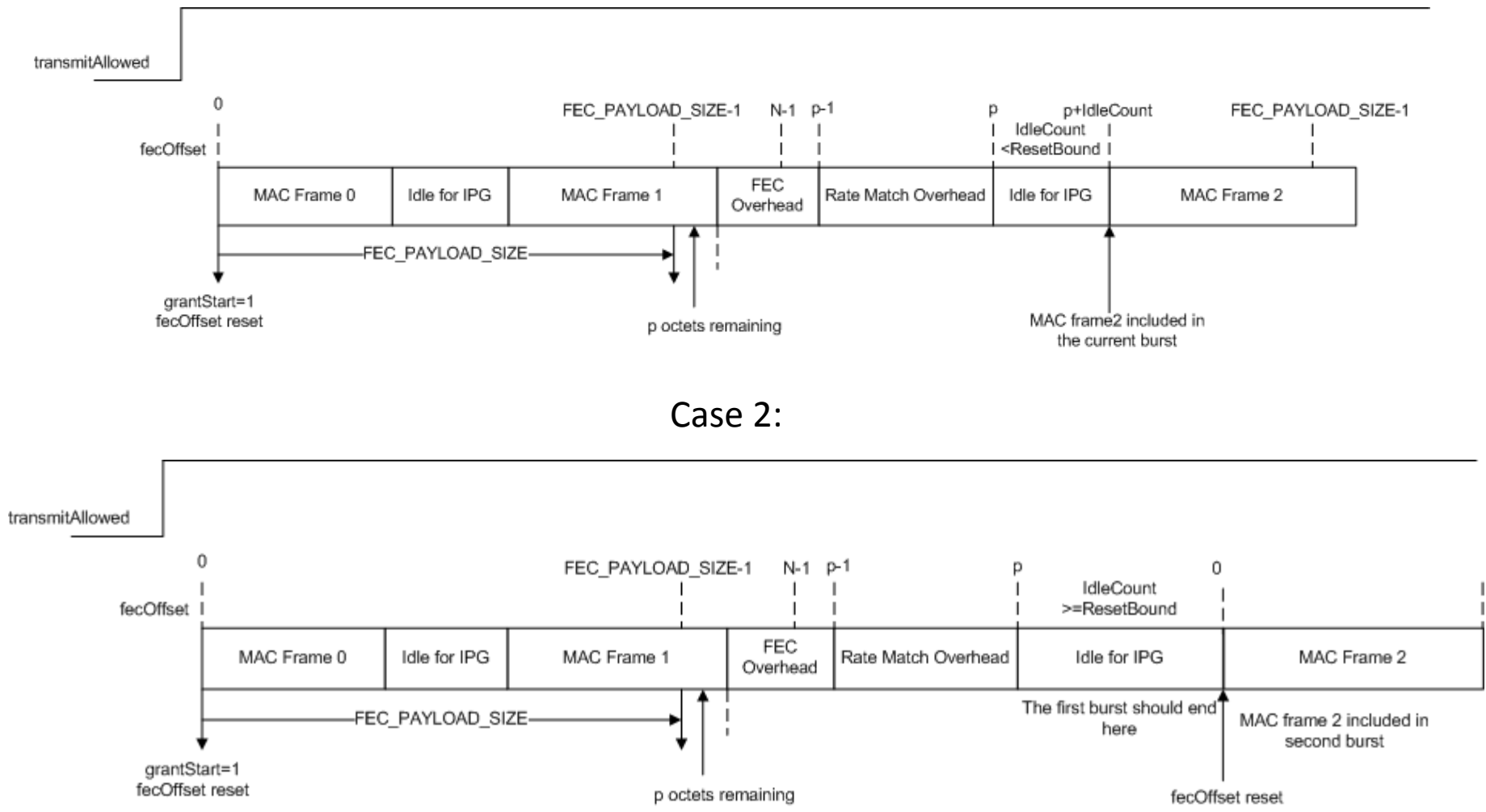

# How to Determine ResetBound?

• Part 1: Cover the time used to transmit the remaining p octets from previous MAC frame

p1 <sup>=</sup> f(p,β);//similar to CheckGrantSize function Should first decide how to transmit the remaining p octets, where 0<=p<FEC\_PAYLOAD\_SIZE

- Part 2: an upper bound of the time used to transmit end marker and start marker
	- – Worst case: p2=10 bits \* (Number of REs for start and end markers)\* β/8
- ResetBound >= p1+p2,
	- – $-$  For efficiency, we can set ResetBound as function of p
	- – $-$  For simplicity, we can set ResetBound for the worst case of p.

# CheckGrantSize Function

- Purpose
	- whenever a new MAC frame is about to transmit, check if the current grant has enough time to allow for it

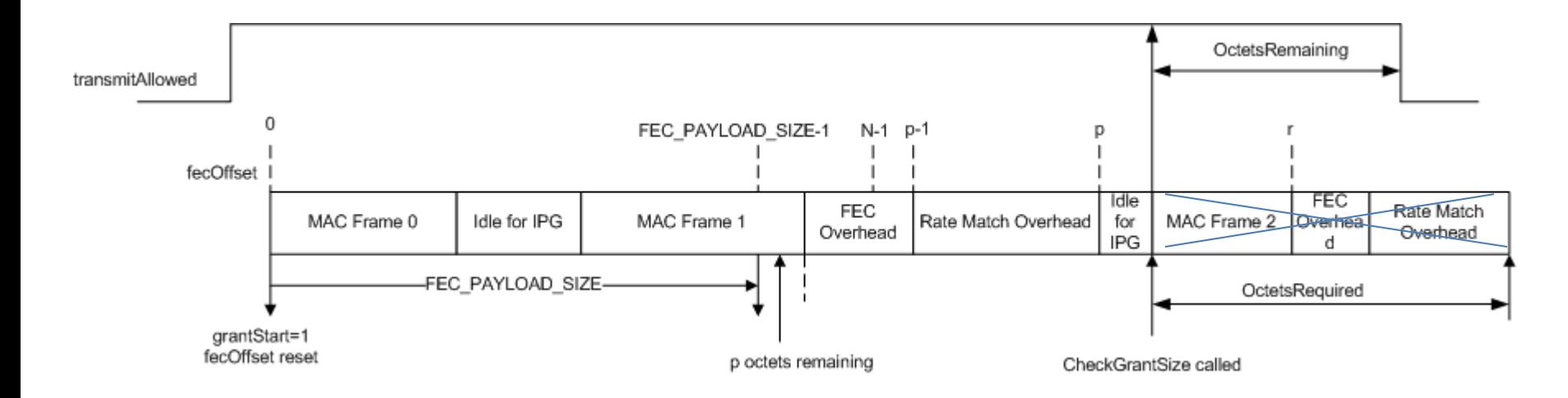

# Calculate CheckGrantSize(length,β)

- 1. [n0, n1, n2] <sup>=</sup> FEC\_LUT(fecOffset+length);
- 2. Psize <sup>=</sup> n0\*FEC\_PARITY\_SIZE0+ n1\*FEC\_PARITY\_SIZE1+ n2\*FEC\_PARITY\_SIZE2;
- 3. OctetsRequired=length+Psize\*β+(β-1)\*(fecOffset+length);
- 4. Return OctetsRequired;

# CNU Idle Deletion

- Only delete 72‐bit idle vectors inserted from control multiplexer.
	- Delete idle vectors for FEC overhead
	- –Delete idle vectors for rate adaptation overhead
- Should not delete idle vectors for inter‐packet gap.
- In the long run, should supply exact amount of vectors for PMD rate.
- CNU Only: identify the end of burst, and reset to a transparent mode

# Modification of CNU Idle Deletion

- Combine deletion of idles for FEC overhead and rate adaptation overhead into <sup>a</sup> unified diagram.
- Compensate for the residue of PHY\_Osize.
- In the transparent mode, reset the FIFO size.

# Modified CNU Idle Deletion

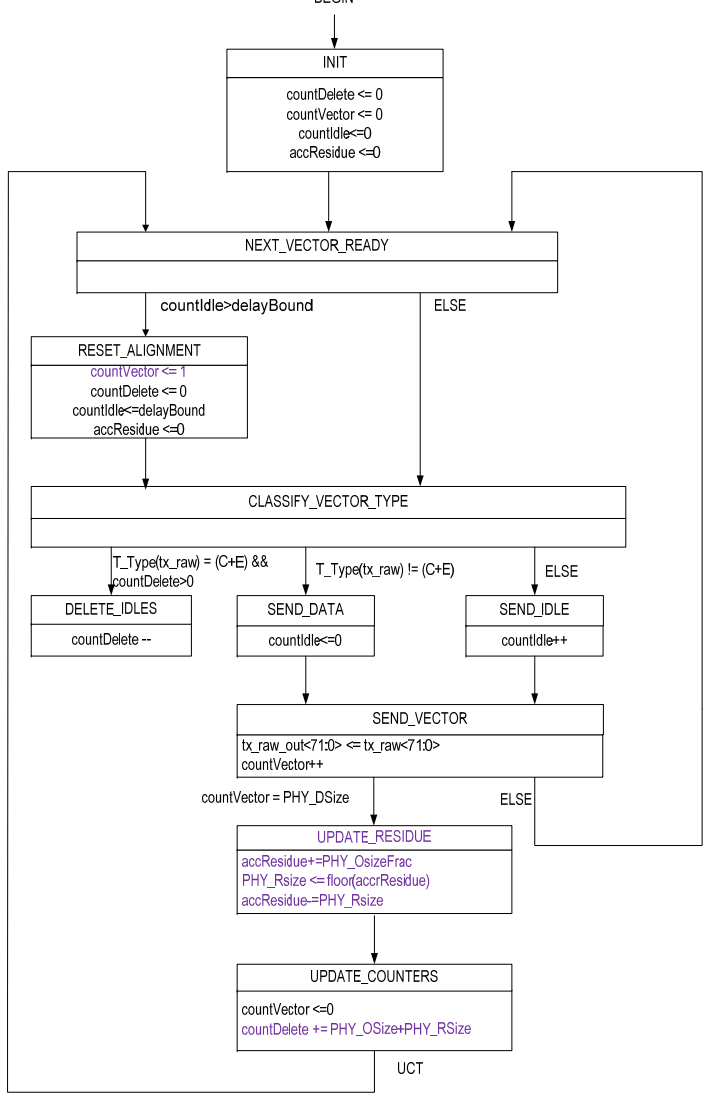

•accResidue: a fractional number toaccumulate the residue. •PHY RSize: binary number, 1 or 0 •PHY\_DSize: integer 220 •FEC\_OSize: integer 29 •PHY\_OSize: •PHY\_OsizeFrac: fractional part of the actual PHY\_Osize. Its precision is implementation dependent. + FEC\_OSize  $PHY\_OSize = \frac{XGMI\_Rate - PCS\_Rate}{PCS\_Rate} \times (PHY\_DSize + FEC\_OSize)$ FEC\_OSize - PHY\_OSize + $PHY\_OSizeFrac = \frac{XGMII\_Rate - PCS\_Rate}{PCS\_Rate} \times (PHY\_DSize + FEC\_OSize)$  $=\frac{XUWII_Rate - FCS_Rate}{\frac{XUVHY}$ 

 $PCS_Rate = PMD_Rate \times \frac{64}{65}$ 

 $PMD\_Rate = \frac{PLCTotalBits}{PLCTotalCycles} \times OFDM\_SampleFreq$ 

•DelayBound <sup>=</sup> ResetBound/8

# Example

#### Case 1:

transmitAllowed

countIdle<DelayBound

countIdle>=DelayBound

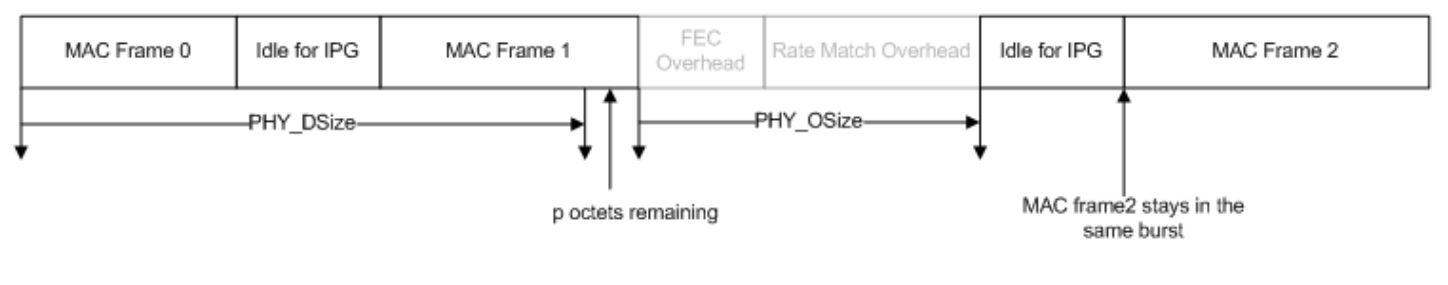

Case 2:

transmitAllowed

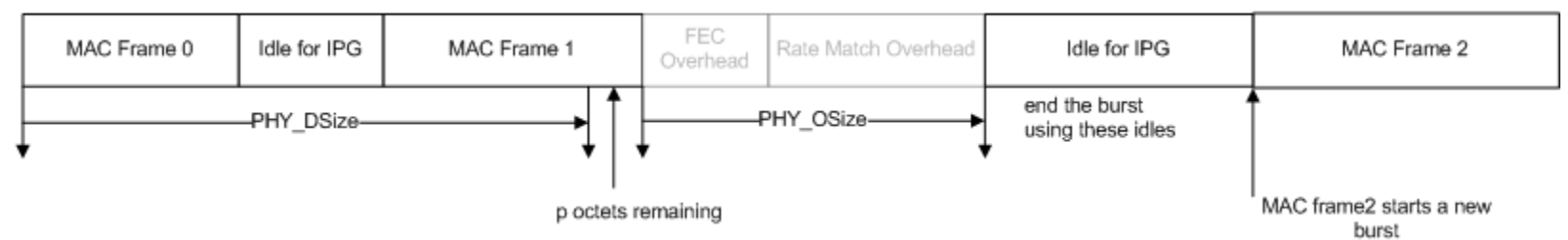

# CNU Data Detector

- Control FEC encoder and insert parity.
- Formation of burst
	- Act on arrival of data vector and trigger the burst start.
	- $-$  Identify the arrival of idles indicating end of burst.
	- Upon terminating <sup>a</sup> burst, process the remaining data octets and insert FEC parities and rate adaptation overhead.

# CNU Data Detector Input Process

- When no burst data is present, idle deletion is in <sup>a</sup> "transparent mode", i.e. passing down all idle vectors.
- CNU data detector shall block all idles in "transparent mode", except for one idle vector reserved for special use.
- CNU data detector starts to buffer data in FIFO when data vector is detected.

#### Proposed CNU Data Detector Input Process

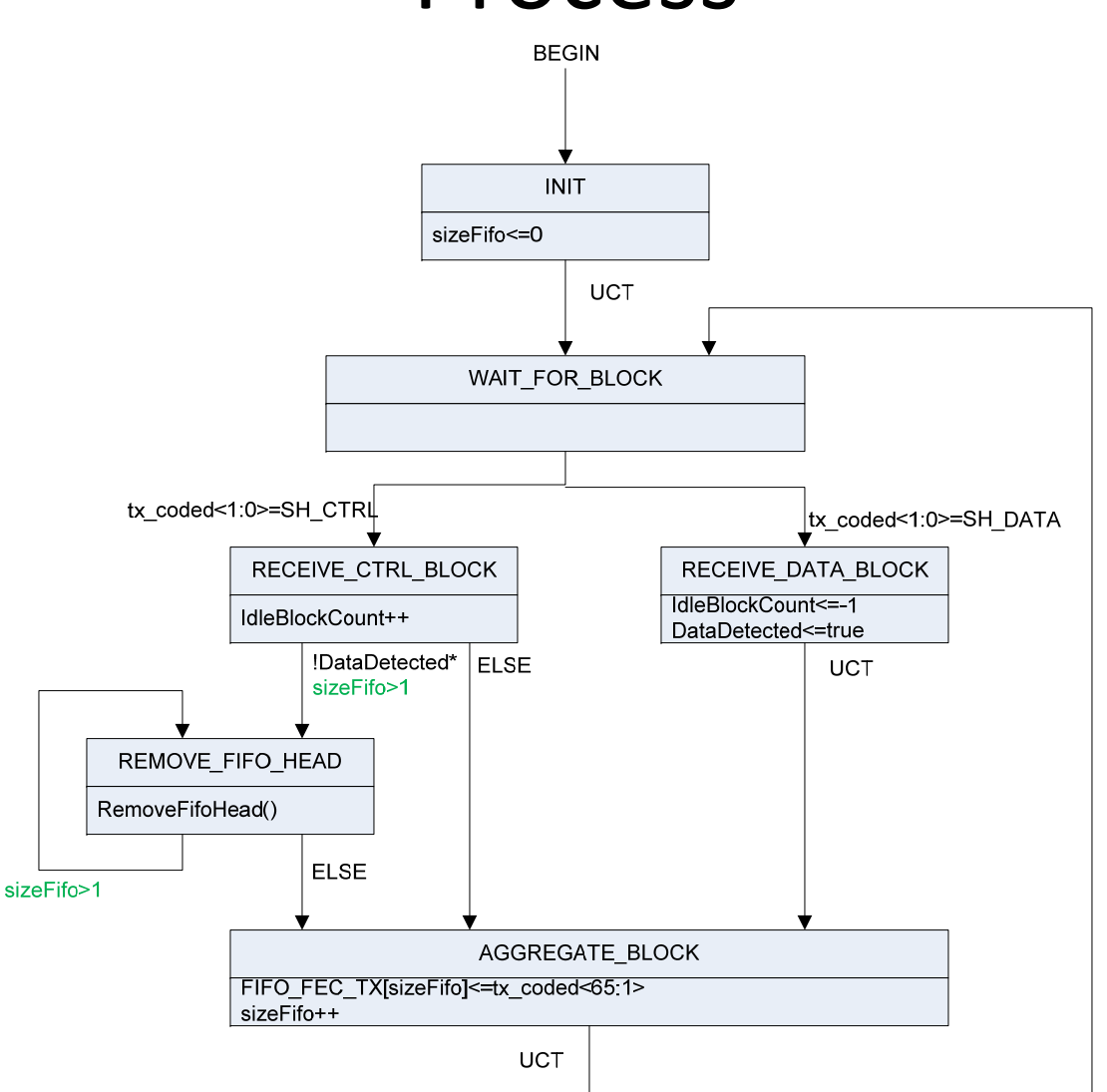

# CNU Data Detector Output Process

#### $\bullet$ • Insert FEC parities

- 3 encoders to consider
- Two options were on debate.[ref: kliger\_3bn\_02\_0314.pdf]
	- Two options have similar TX memory. (not critical)
	- Option 1 has more TX latency: 1.6~6.4us
	- • Option 2 has higher implementation complexity, mainly on the memory scheduling and sharing at the receiver.
	- The decision is basically between certain TX latency and possible receiver complexity.
- In this contribution we show how data detector based on option 1 works
- Disclaimer: This contribution does not preclude any future possibility of simplification of coding scheme, for example, using 2 instead of 3 FEC codes. In case that TX latency turns out to be <sup>a</sup> bottleneck during further investigation, we do not preclude other options.

#### Two options for Data Transmission

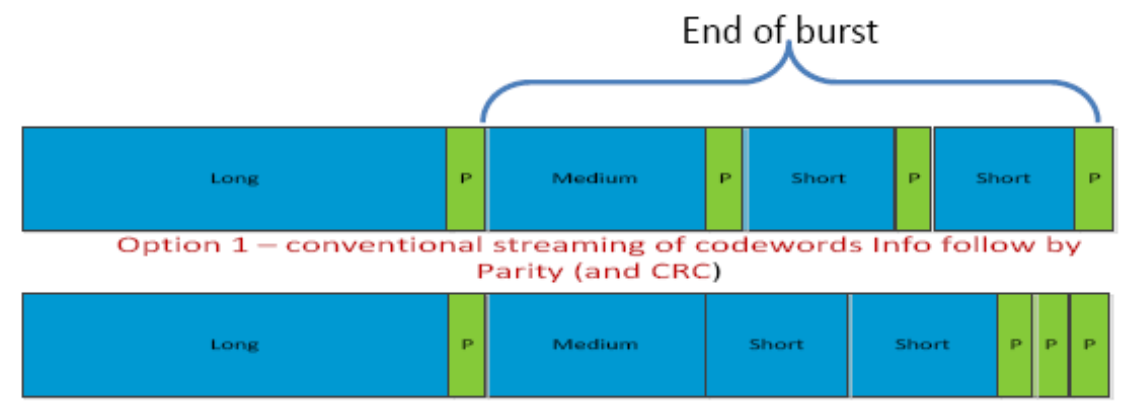

Option 2 - Parity follows info except of last 2-3 codewords Info of all codewords tranmsitted following Parity and CRC of all codewords

- Option 1 Conventional streaming of CWs info followed by parity, CW by CW
- Option 2 Same as #1, info followed by parity except for last 2-3 CWs, all info is transmitted first, followed by parity of all three CWs

#### CNU Data Detector Diagram – I

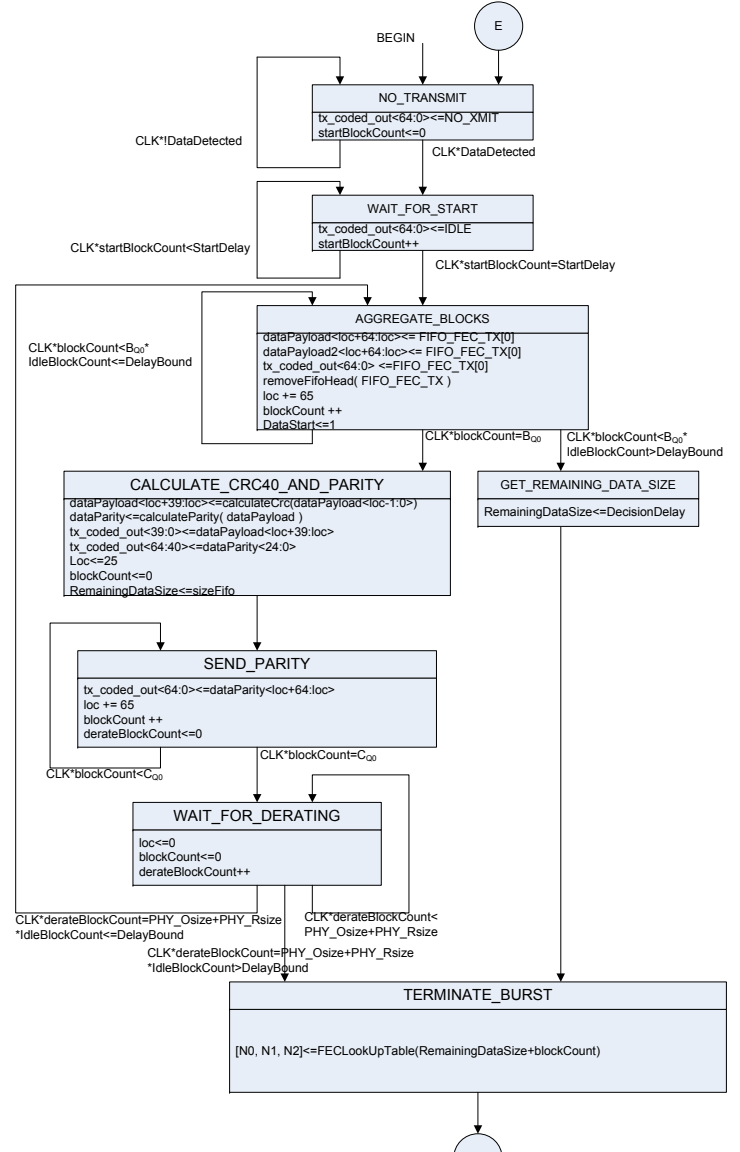

A

#### CNU Data Detector Diagram – II

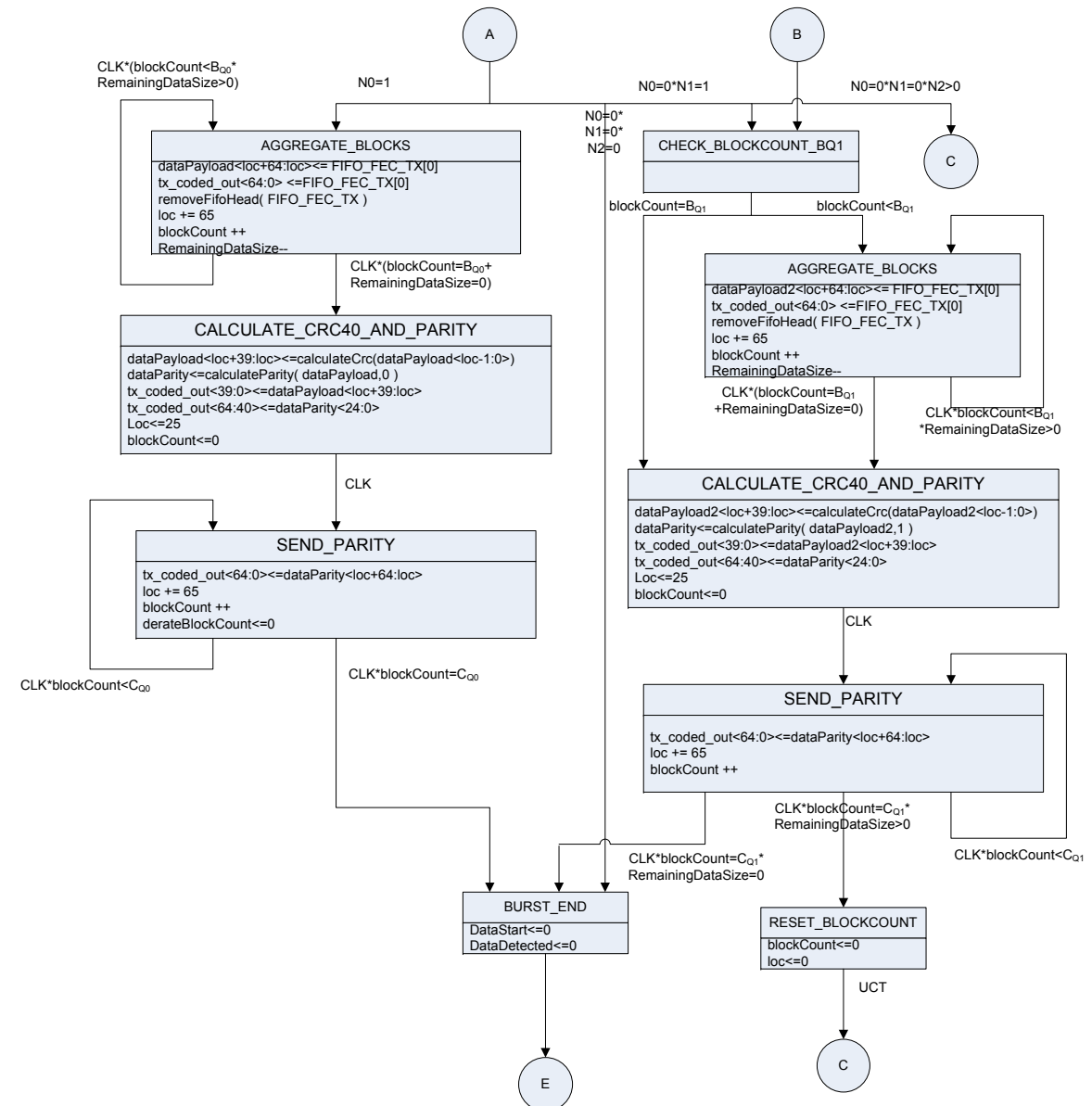

19

## CNU Data Detector Diagram – III

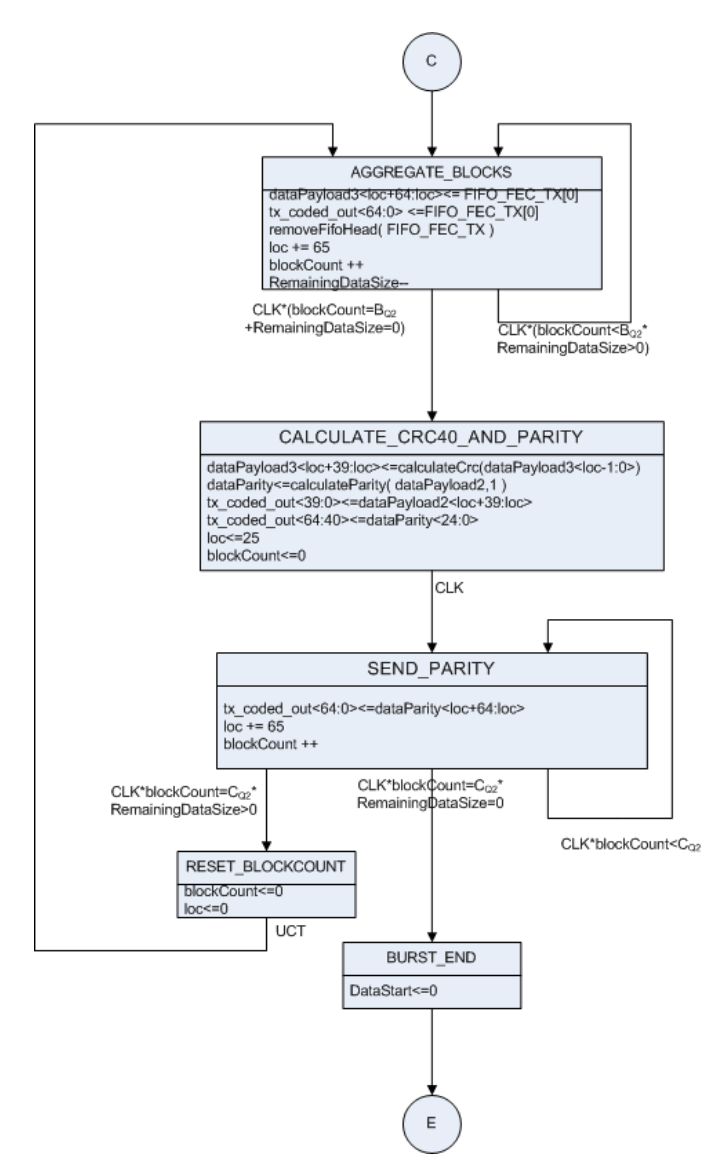

## Parameters and Functions

- $\bullet$  StartDelay: Initial delay to get FIFO filled. StartDelay=DecisionDelay+DelayBound
- $\bullet$ DecisionDelay: Additional delay for FEC encoder
- • DelayBound: the threshold of number of consecutive idle vectors for terminating <sup>a</sup> burst.
- $\bullet$ dataPayload: encoder memory buffer for long FEC code
- $\bullet$ dataPayload2: encoder memory buffer for medium FEC code
- •dataPayload3: encoder memory buffer for small FEC code.
- $\bullet$  [N0, N1, N2]<=FECLookUpTable(size): return the number of long, medium, shoft codewords given the size of remaining data.
- $\bullet$ PHY\_Osize and PHY\_Rsize: same as in idle deletion
- • DataStart: set to 1 when data detector output vectors during <sup>a</sup> burst

# Example(1) (updated)

#### Case 1: remaining data vectors less than DecisionDelay

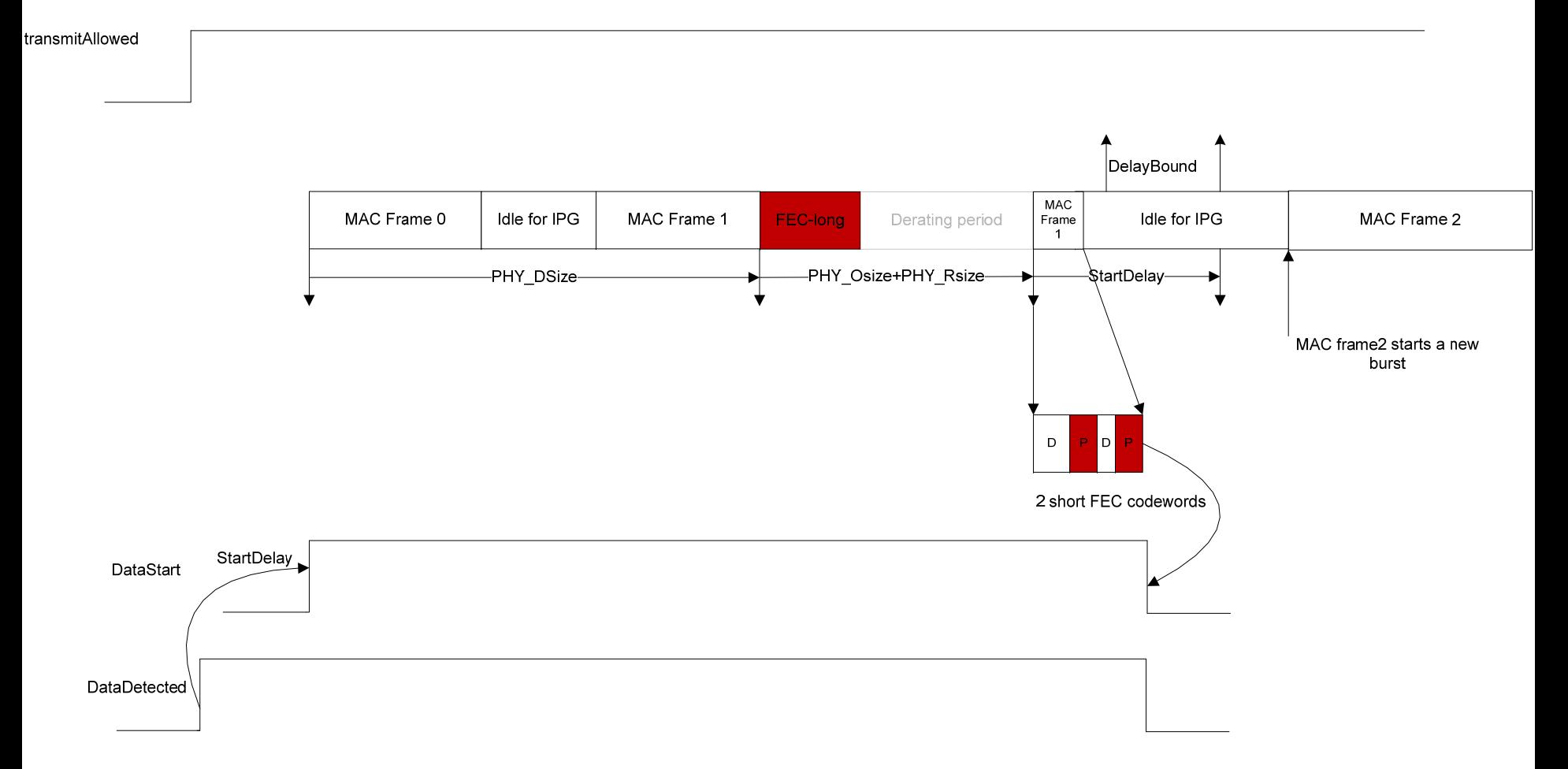

# Example (2)(updated)

#### Case 2: remaining data vectors greater than DecisionDelay

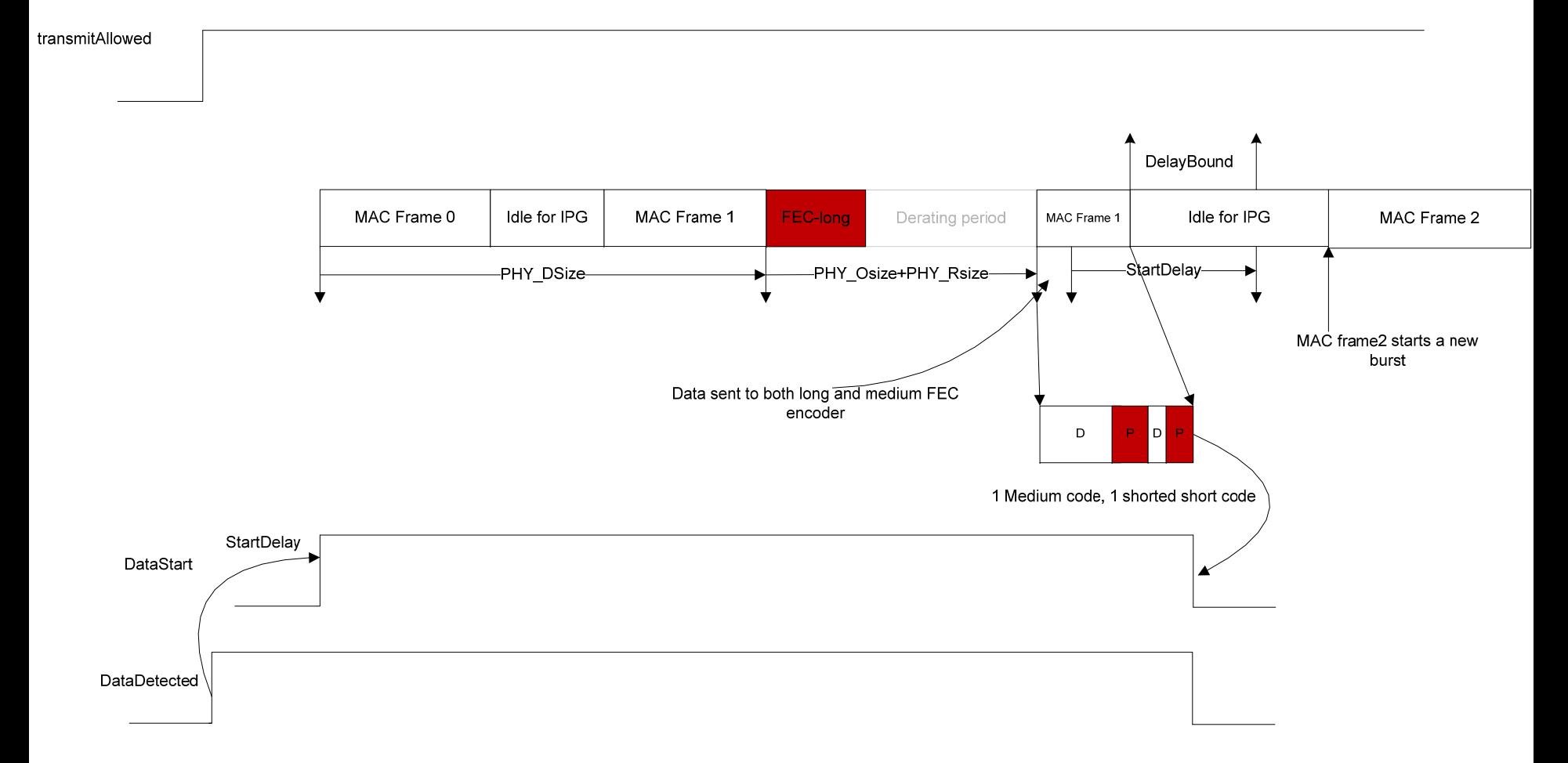

# Example (3)(updated)

Case 3: No remaining data. The last long codeword just finishes the burst

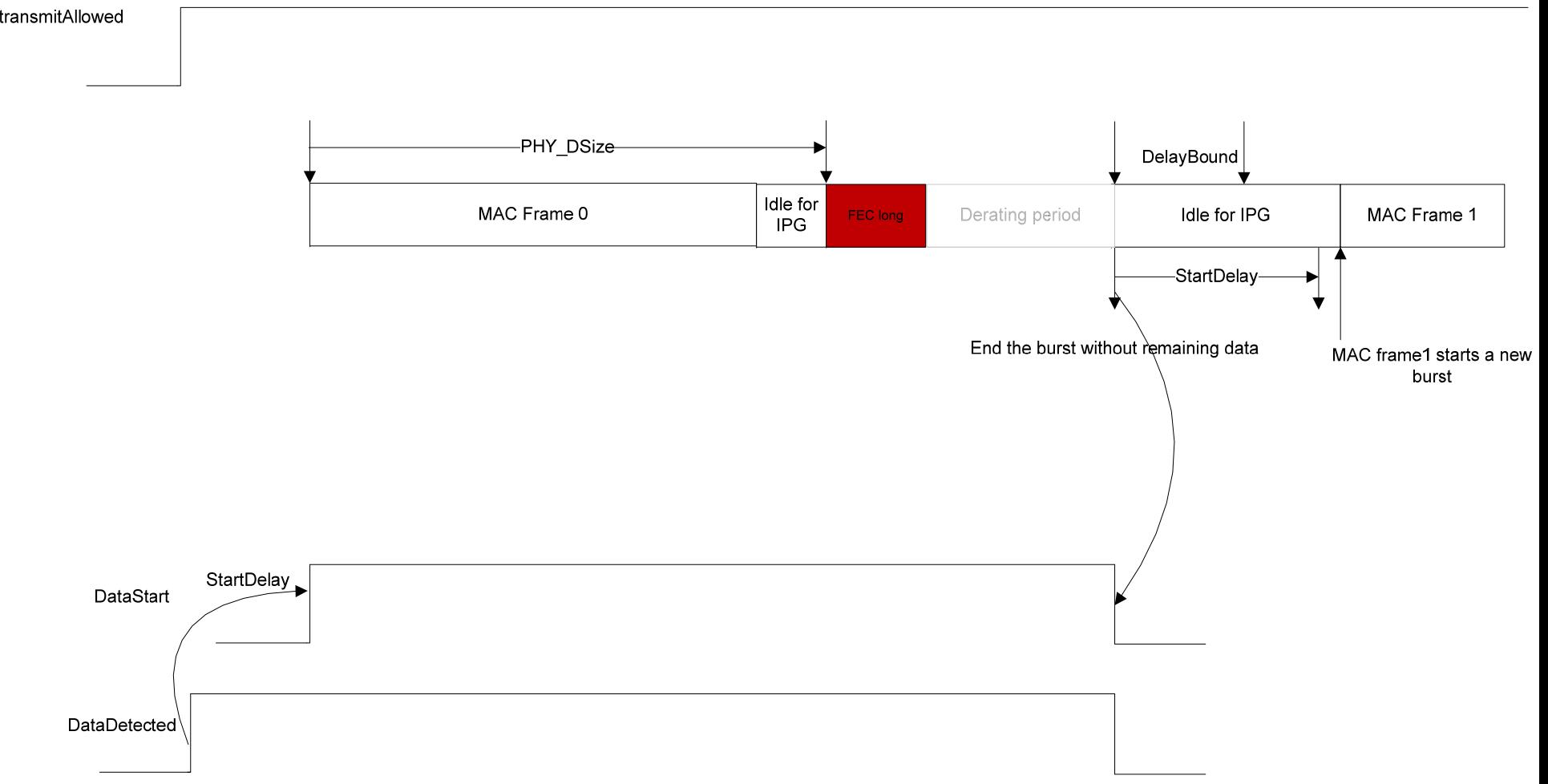

# CNU Gear Box

- Unlike CLT, the CNU gearbox plays an important role in defining the 2‐D burst.
- In all CNUs, the gearbox has <sup>a</sup> common counter that sweeps through <sup>a</sup> superframe at <sup>a</sup> constant bit rate, i.e. sweeps through superFrameTotalBits within SuperFrameTotalCycles.
- Upon receiving DataDetected from data detector, the gearbox locks in <sup>a</sup> snapshot of the common counter and passes down to PMA <sup>a</sup> primitive to indicate the first RB position of <sup>a</sup> burst
- Upon receiving DataStart, the gearbox input process starts buffering data detector output.
- Upon receiving zero for DataStart, the gearbox shall empty its buffer and notify PMA burst end using <sup>a</sup> primitive

# CNU Gearbox Input/Output

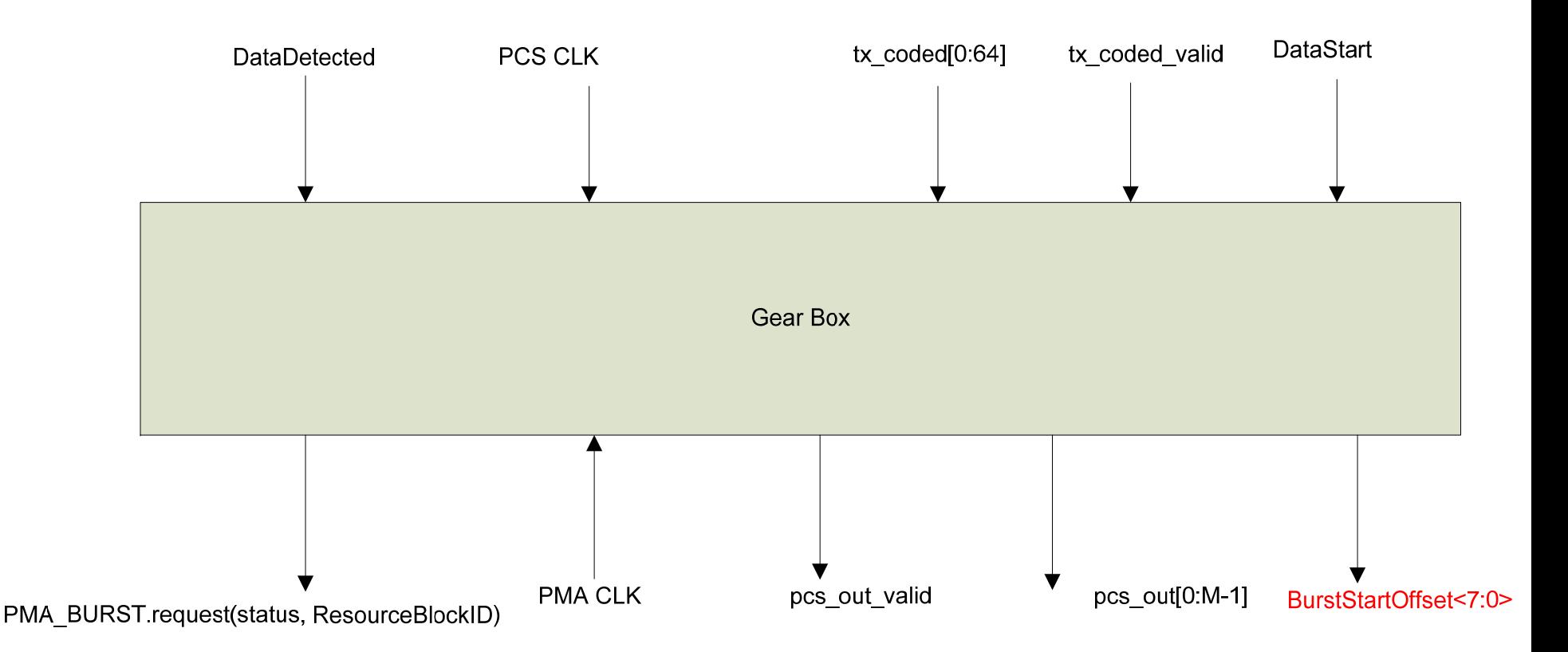

#### Gearbox Counter

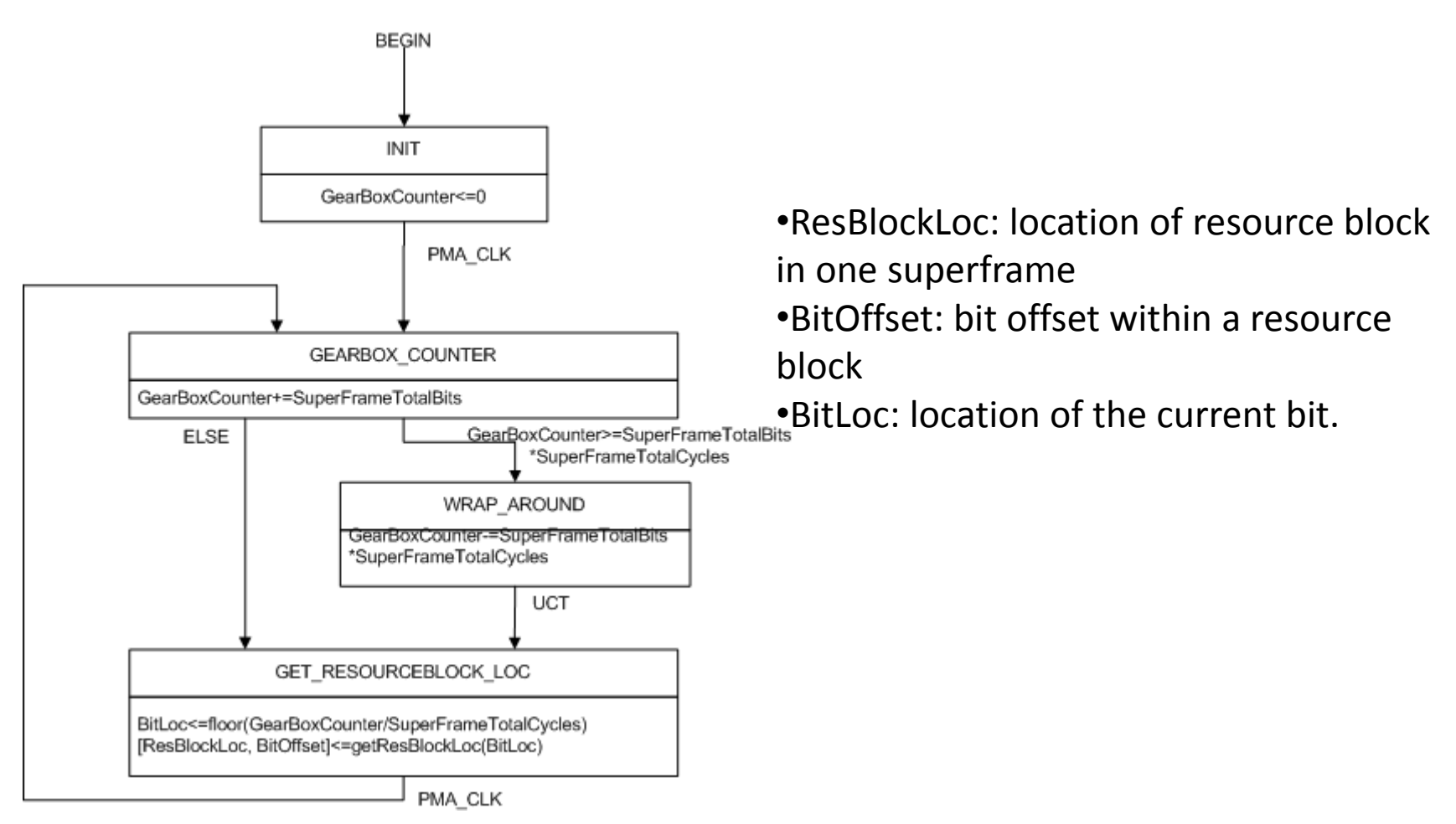

## Gearbox Input Process

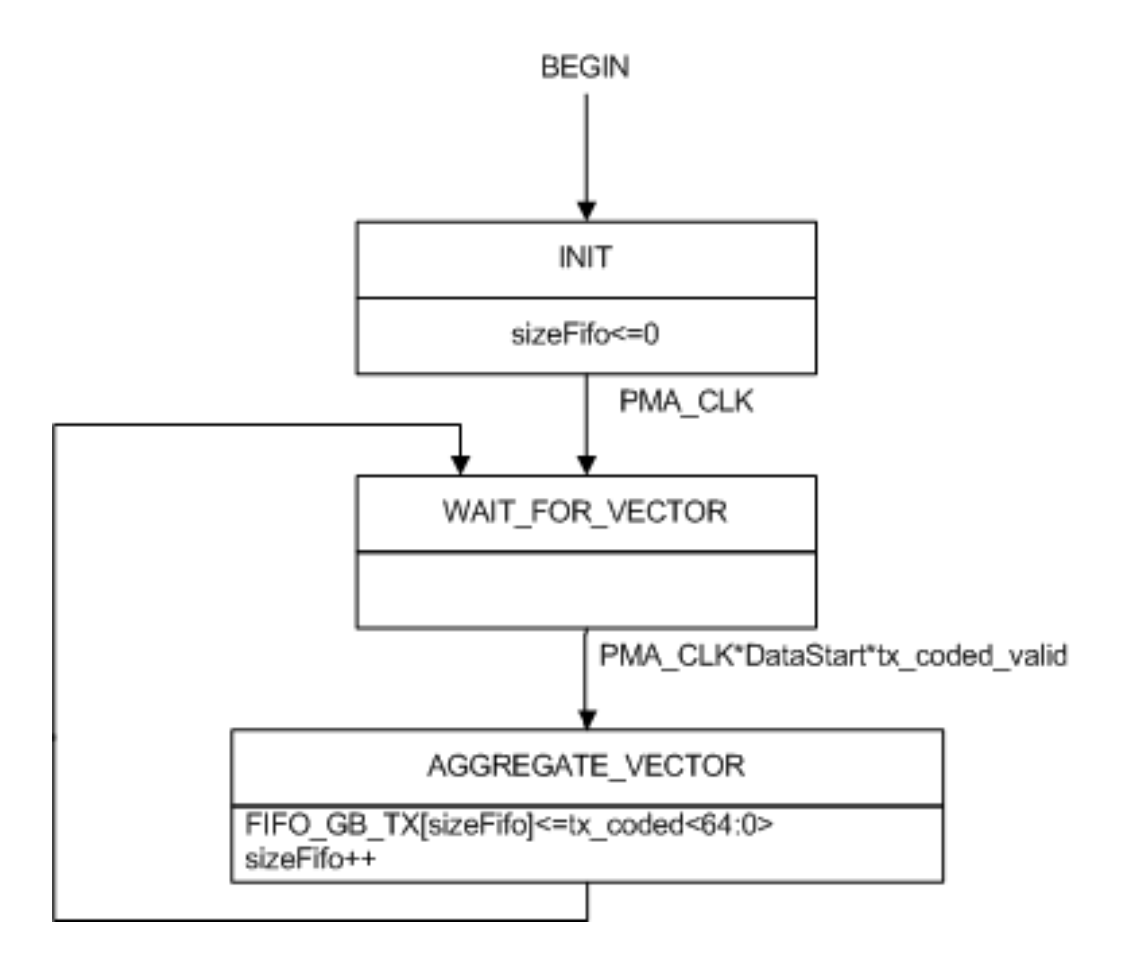

#### Gearbox Output Process

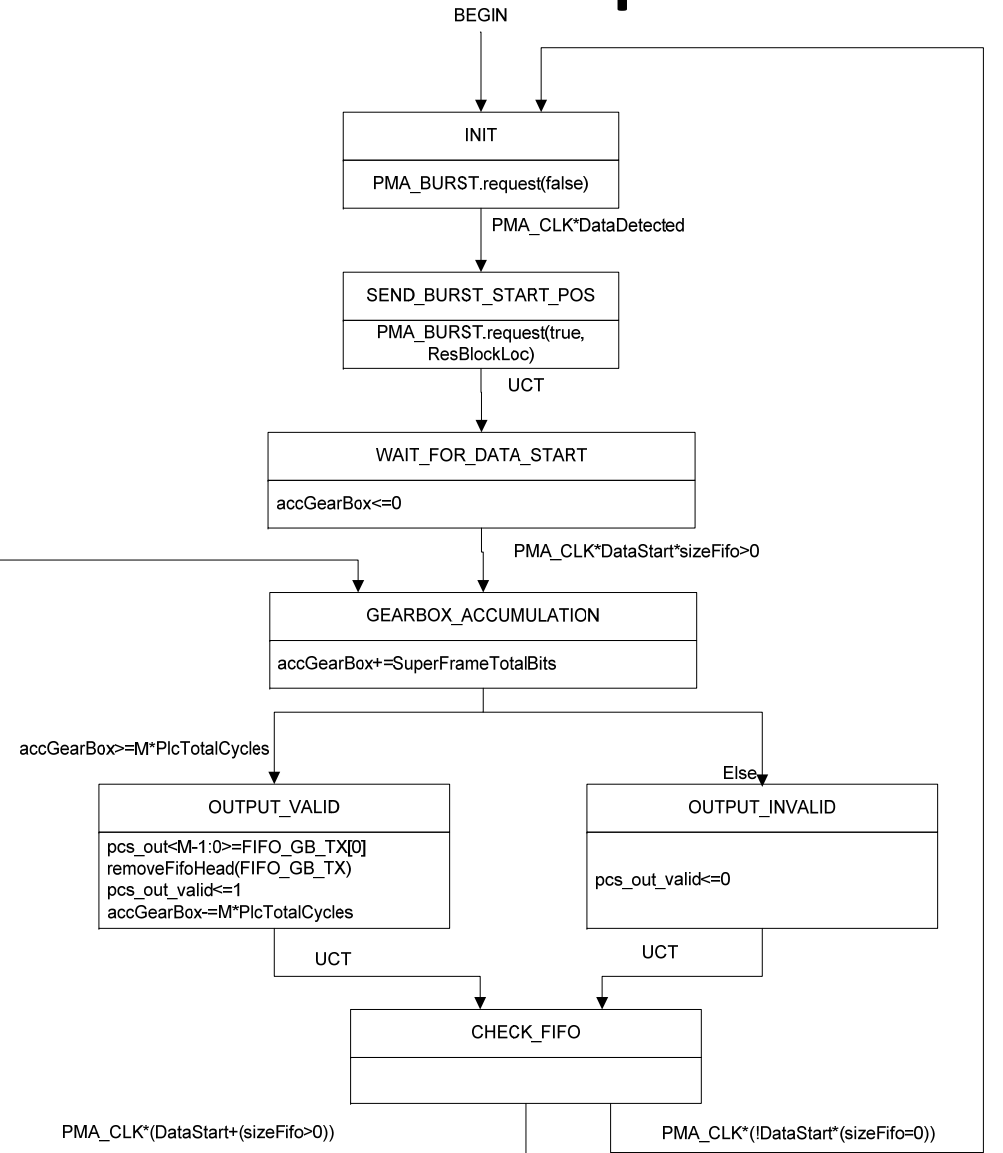

#### Gearbox Example

transmitAllowed

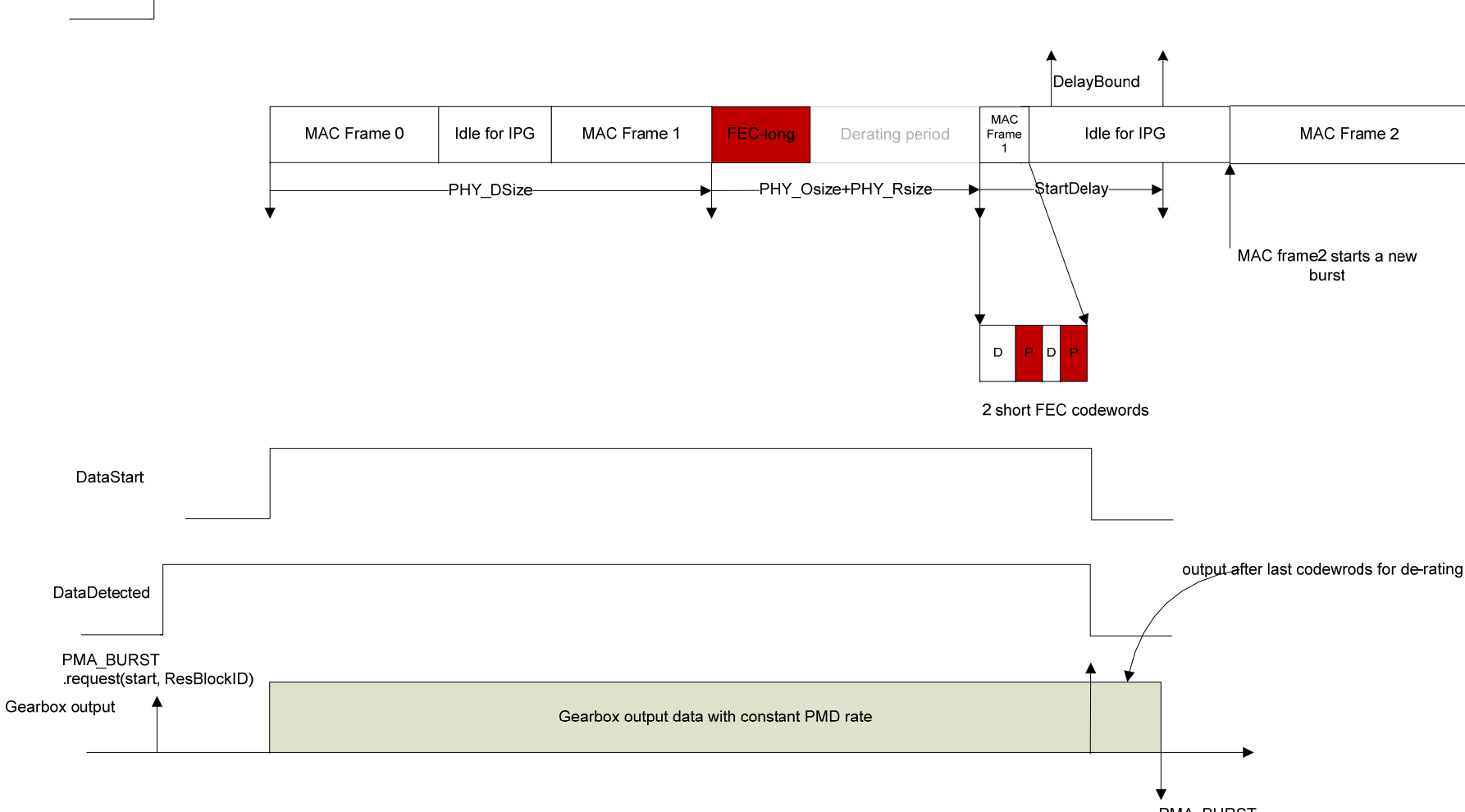

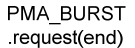

#### How Does PMA Map Data? (Update)

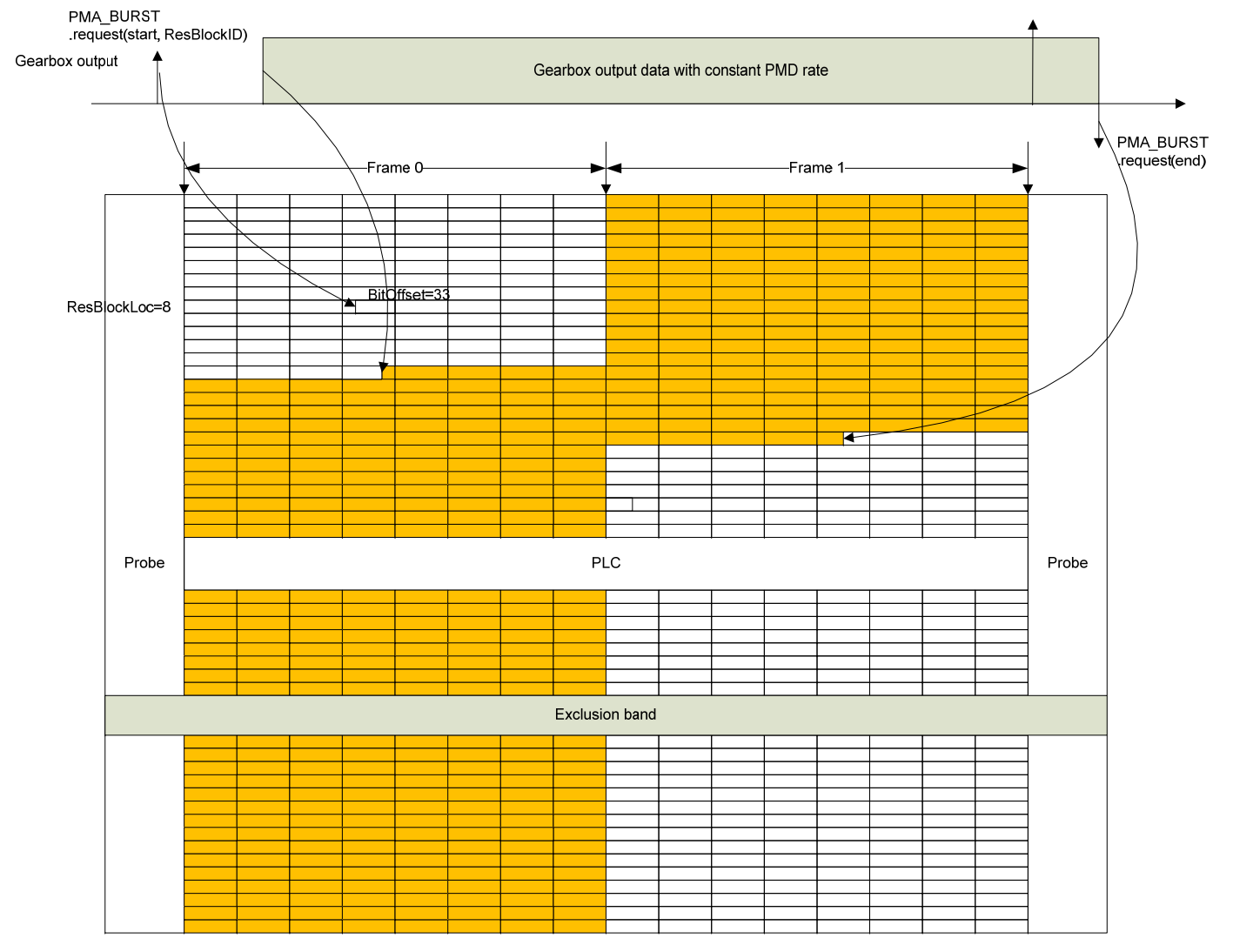

Blank RE

Data RE

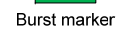

## After Reposition at PMA Modulator

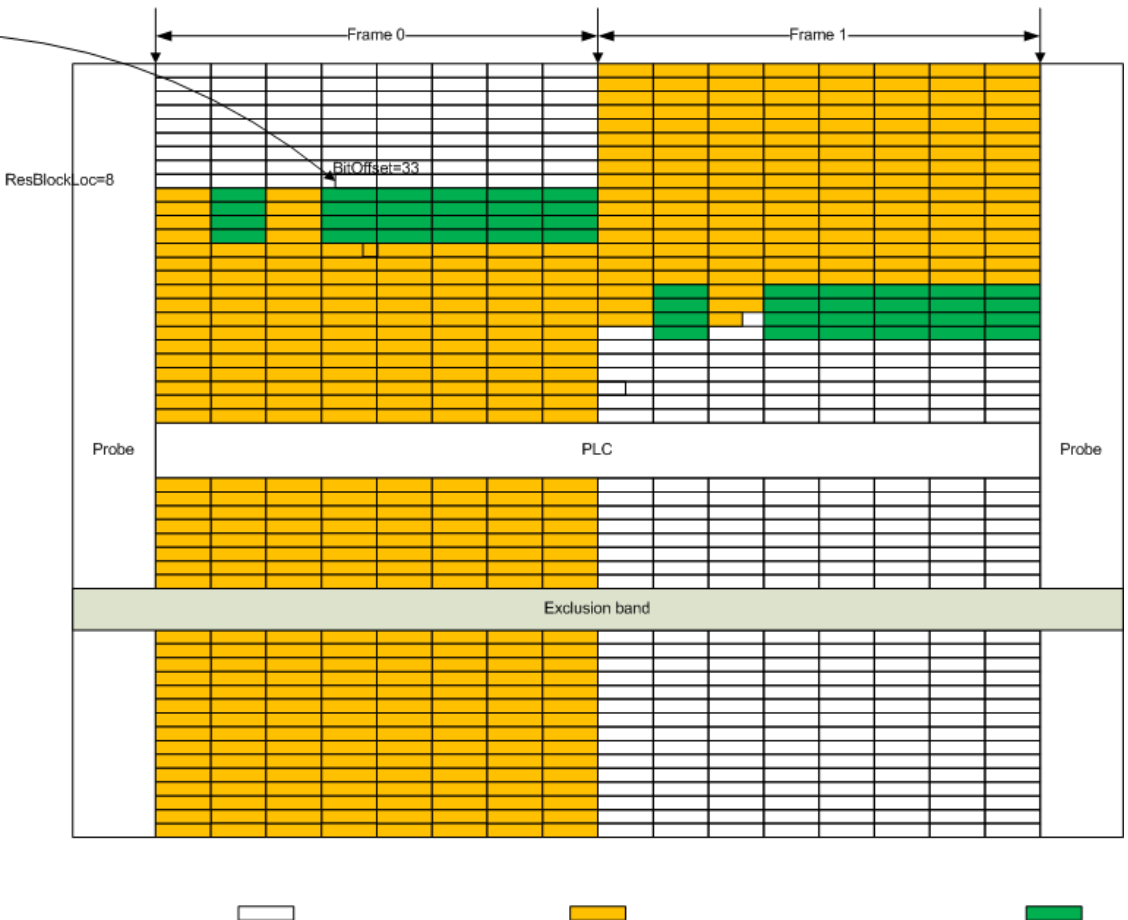

**Blank RE** 

Data RE

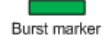

# PMA Mapping Process

- Upon receiving PMA\_BURST.request(start, ResBlockLoc), locate the first resource block, fill in start marker.
- Upon receiving burst data, place (after possible interleaving) the data at the first available position.
- Upon receiving PMA\_BURST.request(end), find out the position of end marker with minimum burst end offset.

# Thank you Q&A